# etia

## Document Import

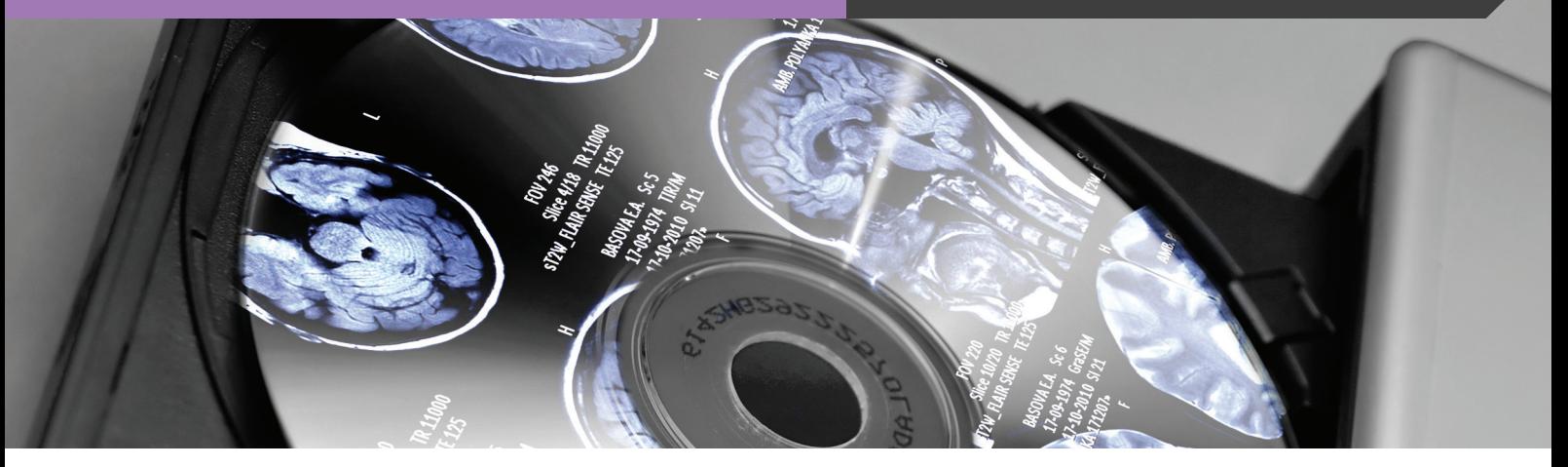

## **The DICOM virtual printer for integrating all medical documents into the PACS**

## **Easily integrate your medical documents into the imaging network**

ETIAM Print-in makes it very simple to convert to DICOM format and to send all types of printable digital documents (PDF, Word, JPEG…) to the PACS.

ETIAM Print-in software installs on any computer terminal (secretary, radiologist, physician, etc.) and acts like a virtual printer.

Getting started with ETIAM Print-in is very simple and requires minimal user training.

ETIAM Print-in is the ideal and universal solution for integrating your medical documents (radiology, ophthalmology, surgery, cardiology reports…).

Using ETIAM Print-in you can link imaging studies and supporting documents, and view them simultaneously.

ETIAM Print-in is also the solution for integrating your reports on image CDs.

## Document Import

### **Minimum Requirements**

Operating system: Windows® XP, Vista, 7, 8 (32 bits)

Any word processing or document digitizing software with Windows printing capability.

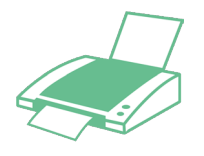

1. Select the ''ETIAM Print-in'' printer.

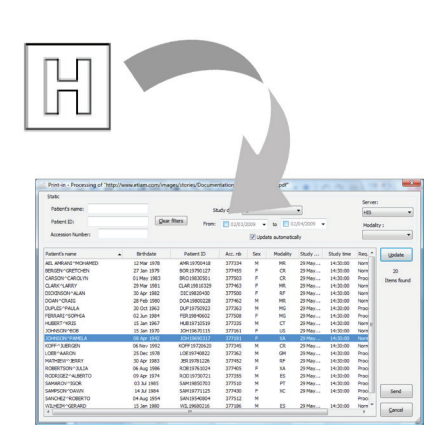

2. Select patient information from the HIS (DICOM Worklist) or from a study archived in the PACS

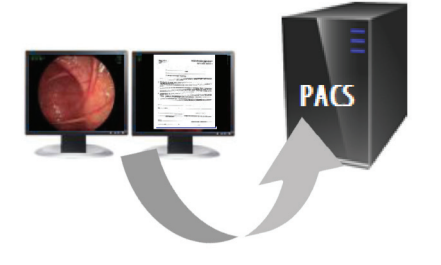

3. Validate. ETIAM Print-in converts the documents into DICOM and sends them to the PACS.

#### **Features**

#### **Guaranteed compatibility**

Input: All Windows software with printing capability.

Output: Conversion into DICOM PDF, DICOM SC (Secondary Capture, image or multiframe) for sending documents to the PACS or a DICOM printer.

#### **Easy start-up and storage management**

Choice of DPI resolution for control of quality and size of files produced.

Simplified user interface, automation of each step. Requires no technical training.

#### **A plus for productivity**

Integration with the information system: Use the worklist or a study archived in the PACS to assist patient selection.

Send documents on the imaging network as a background job.

#### **Companion Products**

A natural complement to ETIAM products:

- Document, image, and video digitizing (ETIAM DICOM Izer)
- DICOM report and image recording on CD/DVD (ETIAM MARS)
- Viewing and selecting DICOM images and reports (ETIAM Viewer)
- Generating worklists in medical imaging (ETIAM IDeal Broker)
- Storing, routing or exchanging (ETIAM-Connect) images and reports

#### **Benefits**

Getting started with ETIAM Print-in is very simple and requires minimal user training.

ETIAM Print-in improves the transfer of documents within the institution by making it possible to integrate all kinds of medical documents into the imaging network from a PC with Windows printing capability.

ETIAM Print-in is compatible with all PACS on the market using a DICOM connection.

Use of the imaging network (PACS) infrastructure support improves access to documents and reduces printing costs.

ETIAM Print-in enables to link imaging studies and supporting documents, and view them simultaneously.

Solution for integrating reports on image CDs (ETIAM MARS solutions).

ETIAM Print-in transfers documents associated with other imaging studies intended for other institutions by means of a image exchange system (ETIAM-Connect solutions).

**ETIAM Corp.** 100 Main Street Suite 10 Maynard, MA 01754 USA

Toll Free: (877) 384-2662 Tel./Fax: (617) 395-5809

**www.etiam.com**

**ETIAM Group** La Palmeraie ZA de la Hallerais 11 rue du Bois de Soeuvres 35770 Vern-sur-Seiche France

Tel.: +33 (0)2 99 14 33 88 Fax: +33 (0)2 99 14 33 80 200051 Shanghai Office 251

E-mail: sales-us@etiam.com E-mail: sales-fr@etiam.com E-mail: sales-cn@etiam.com China Tel.: +86 0215-116-8268 Fax: +86 1561-830-8300

Bld 6, No. 1279, Zhongshan

**ETIAM Asia**

West Road

**Learn more at...**

## www.etiam.com

This document is not contractual and this offer is subject to changes without prior notice. All trademarks and registered trademarks herein are the property of their respective owners.